## 8/26/2020 Download and install

Join us Sept 15-17 at our free virtual event introducing new technologies, demos, and our first ever NGINX For Good Hackathon. [Register for NGINX Sprint.](https://www.nginx.com/events/nginx-sprint-2020/?utm_medium=nginxorg&utm_source=homepagehero)

<span id="page-0-0"></span>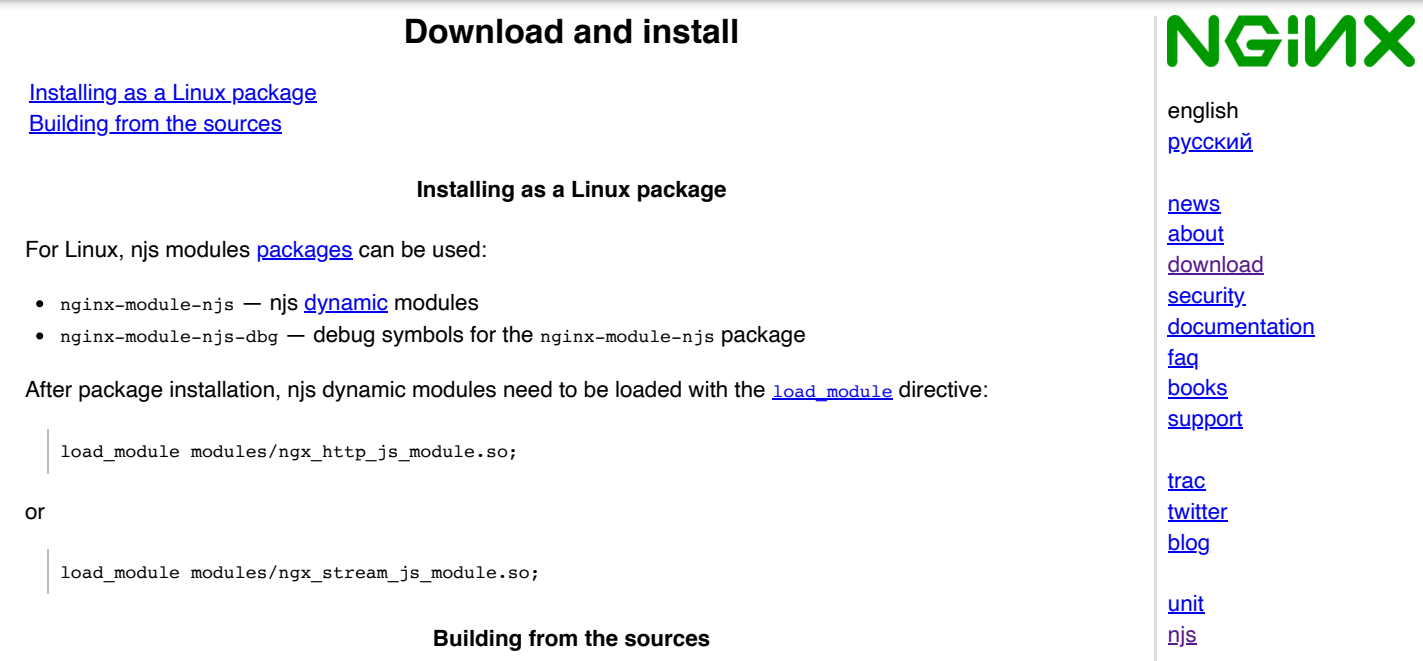

<span id="page-0-1"></span>The [repository](http://hg.nginx.org/njs) with njs sources can be cloned with the following command: (requires [Mercurial](https://www.mercurial-scm.org/) client):

hg clone http://hg.nginx.org/njs

Then the modules should be compiled from  $\frac{1}{\text{eta}}$  root directory using the  $-\text{add-model}$  configuration parameter:

./configure --add-module=*path-to-njs*/nginx

The modules can also be built as *[dynamic](https://nginx.org/en/docs/ngx_core_module.html#load_module)*:

./configure --add-dynamic-module=*path-to-njs*/nginx

To build only njs command-line [utility,](https://nginx.org/en/docs/njs/cli.html) run ./configure and make njs commands from njs root directory. The utility is available as ./build/njs.